**GOLDRATH\_IMMUNE\_MEMORY**

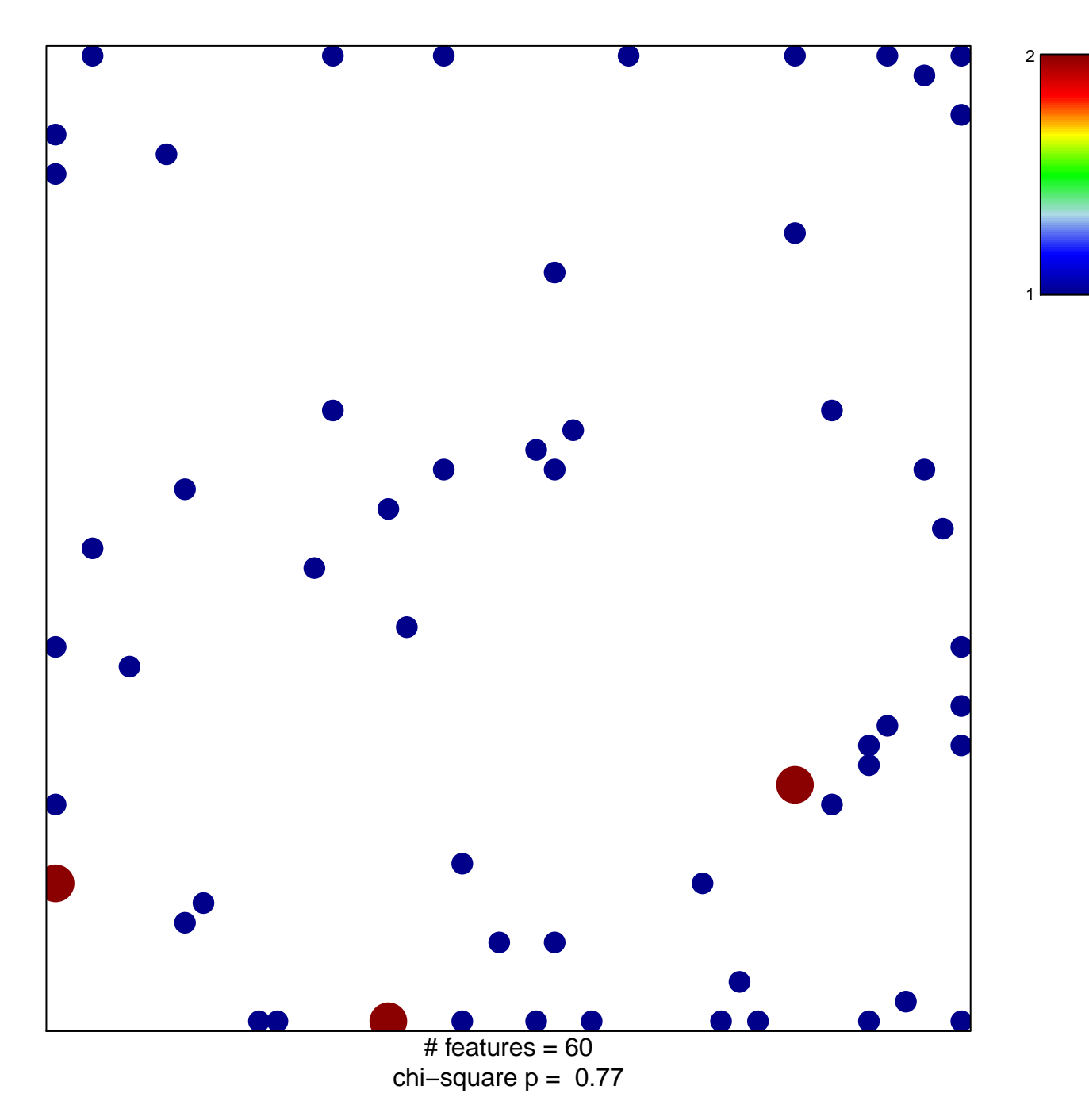

## **GOLDRATH\_IMMUNE\_MEMORY**

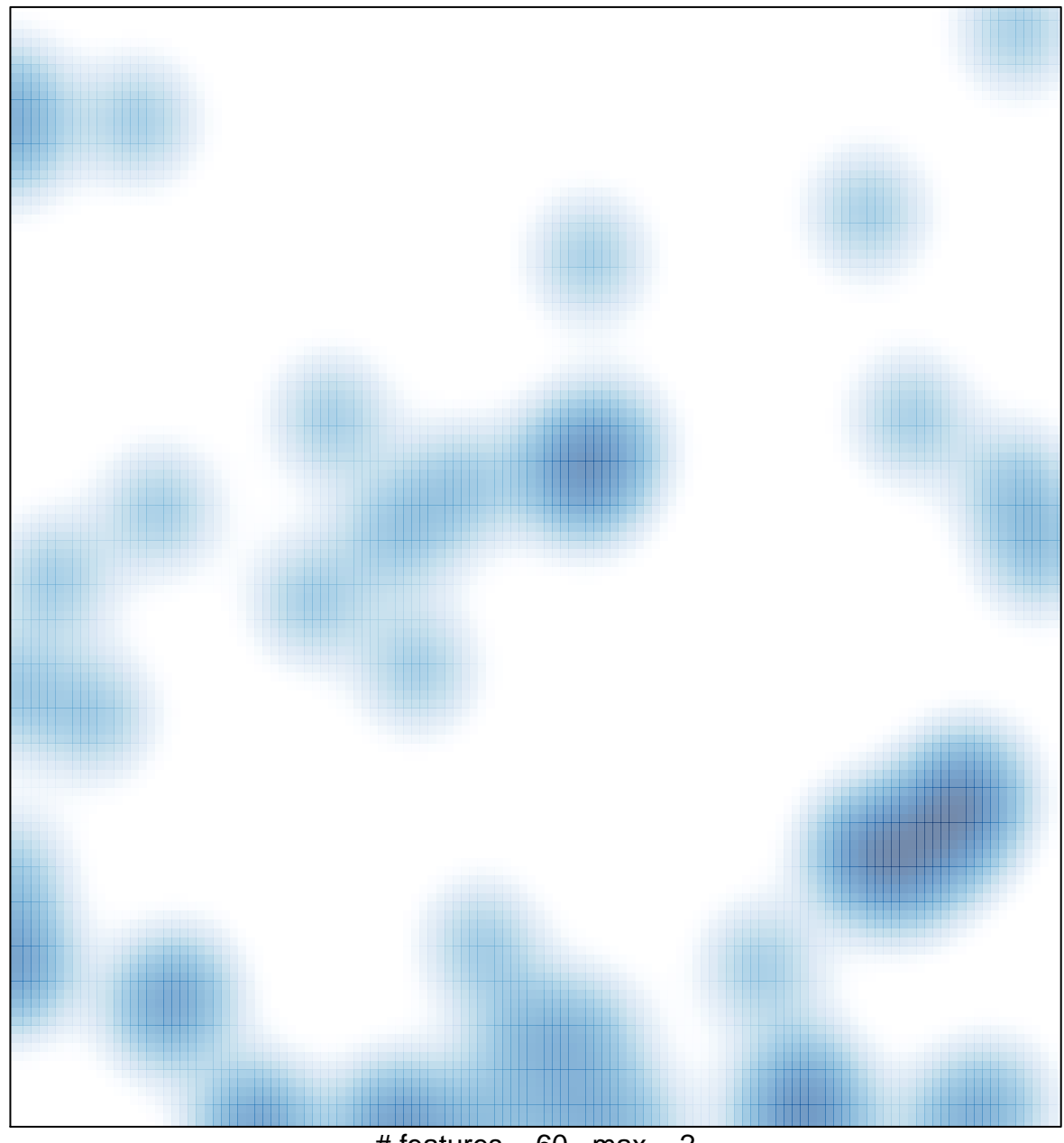

# features =  $60$ , max =  $2$